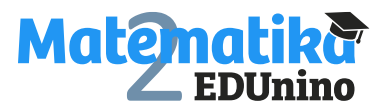

*Pracovní list*

## **Umocnění mocniny**

## **Úkol: Doplň šedá pole tabulky. Odstraň závorku.**

Varianta 1 Varianta 2

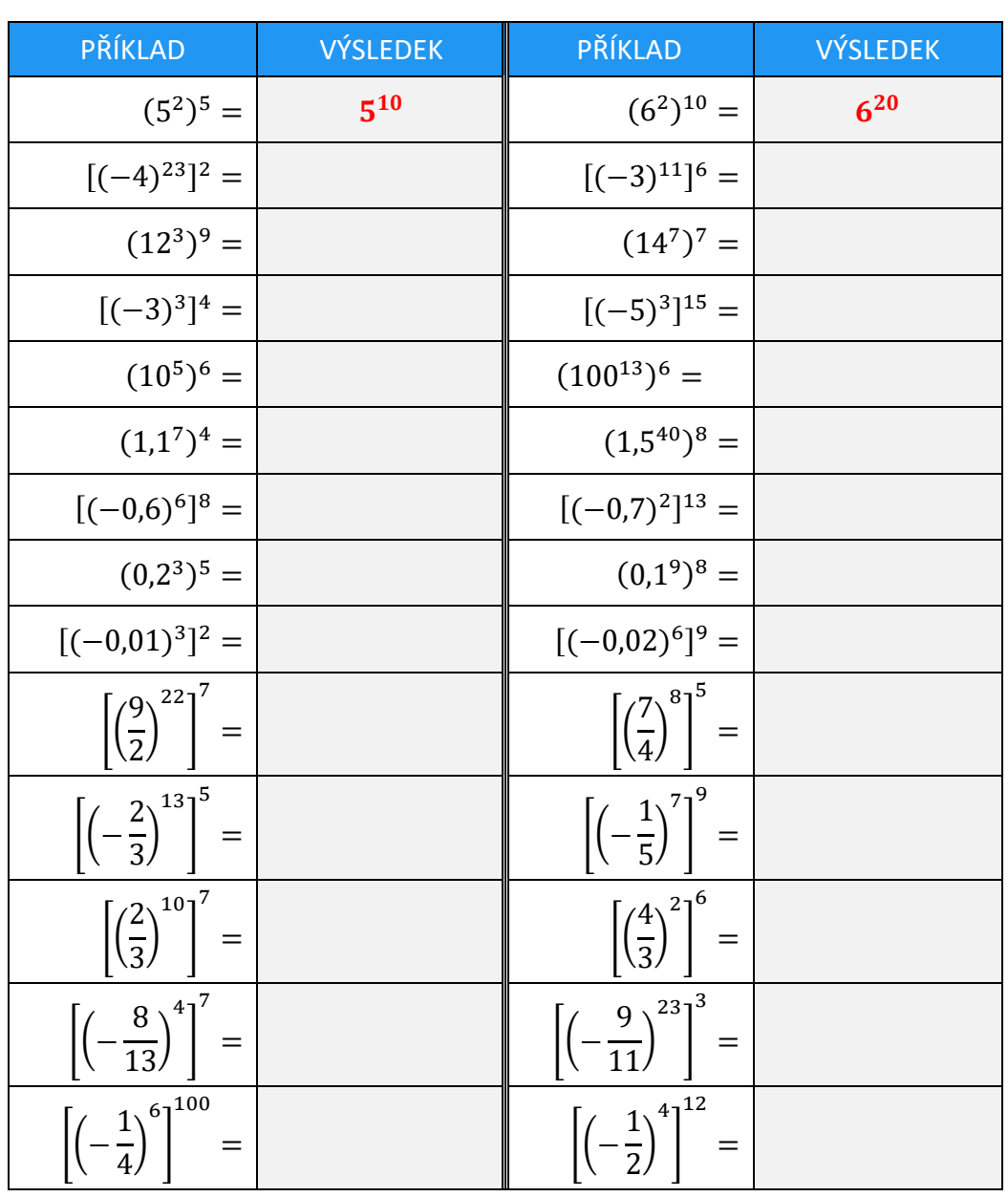

Pracovní listy EDUnino jsou zdarma k dispozici na stránce <https://www.matematika2.edunino.online/temata-matematiky> Stahujte si zdarma aplikaci pro trénování matematiky na 2. stupni ZŠ!

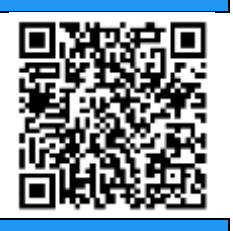